## XP818 ELM Mitigation – 3/3/08 run plan

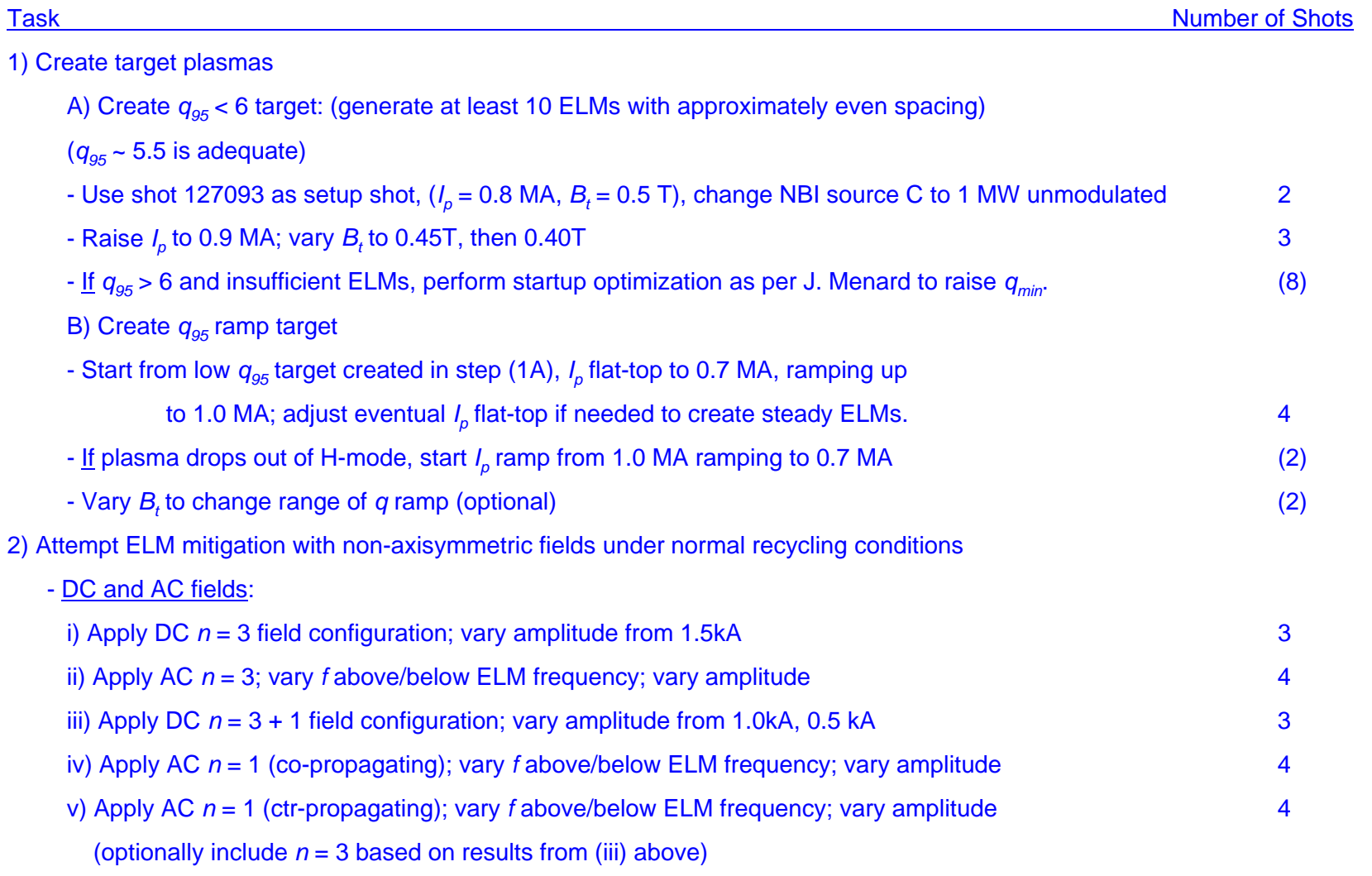

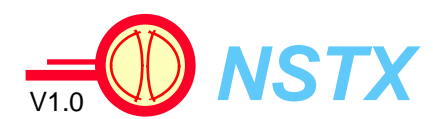

Total (optional): 27 (12)